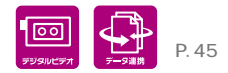

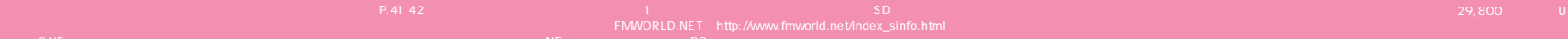

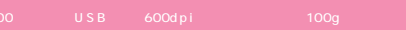

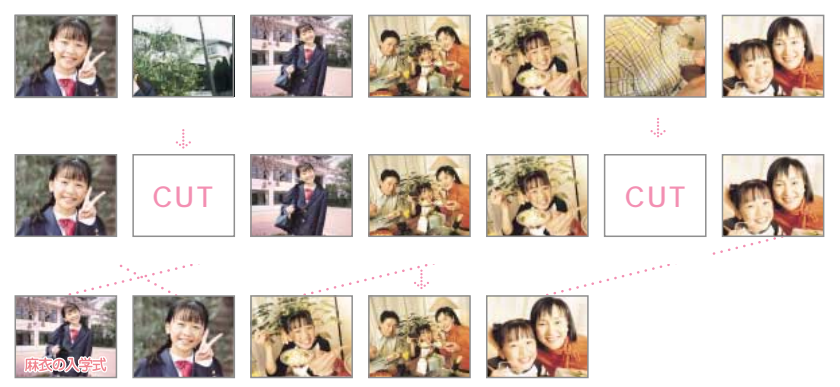

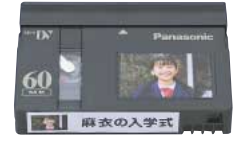

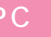

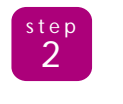

 $\omega$ 

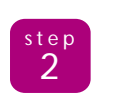

Panasonic Motion DV STUDIO<sup>™</sup>3.1

ことができます。

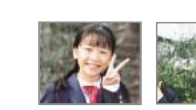

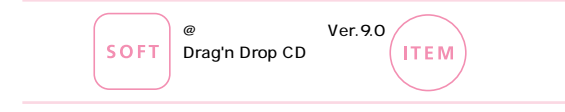

## DIGITAL PHOTO

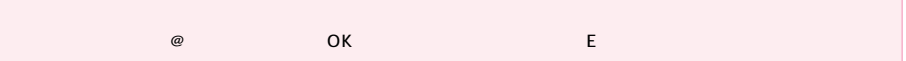

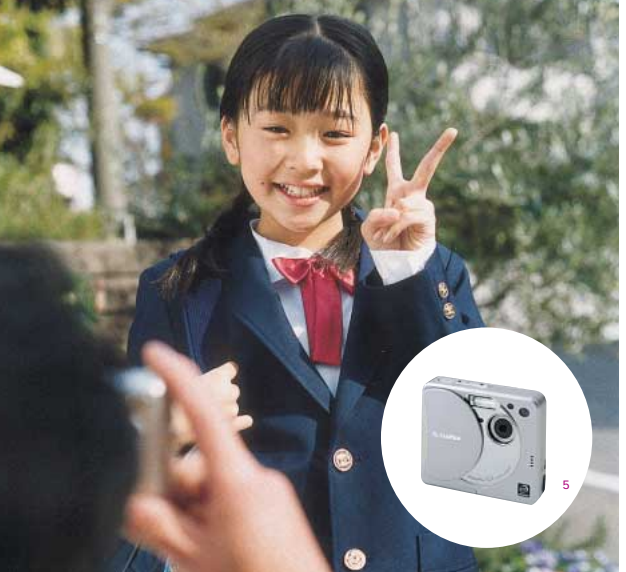

\*1メモリースティック、デジタルスチルカメラTDSC-P5Jは別売です。お問い合わせはソニーお客様ご相談センターへ。ナビダ<br>イヤル:0570-00-3311(全国どこからでも市内通話料金でご利用いただけます) 集帯電話 -PHSでのこれ用は、03-5448-3311まで、<br>で 受付時間: 月〜金ごいトロンのPM-850C(例内)で、アモリースティック対応製品については、詳しくは以下の<br>お問い合わせはナショナル/パナソニックお客様相談セン

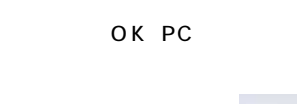

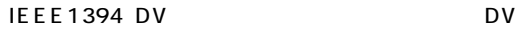

 $\lambda$ 

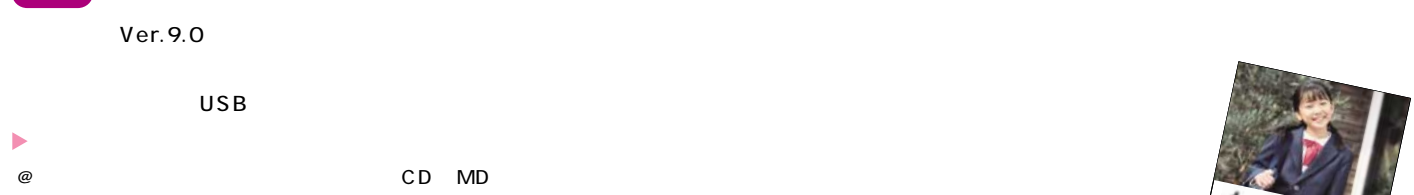

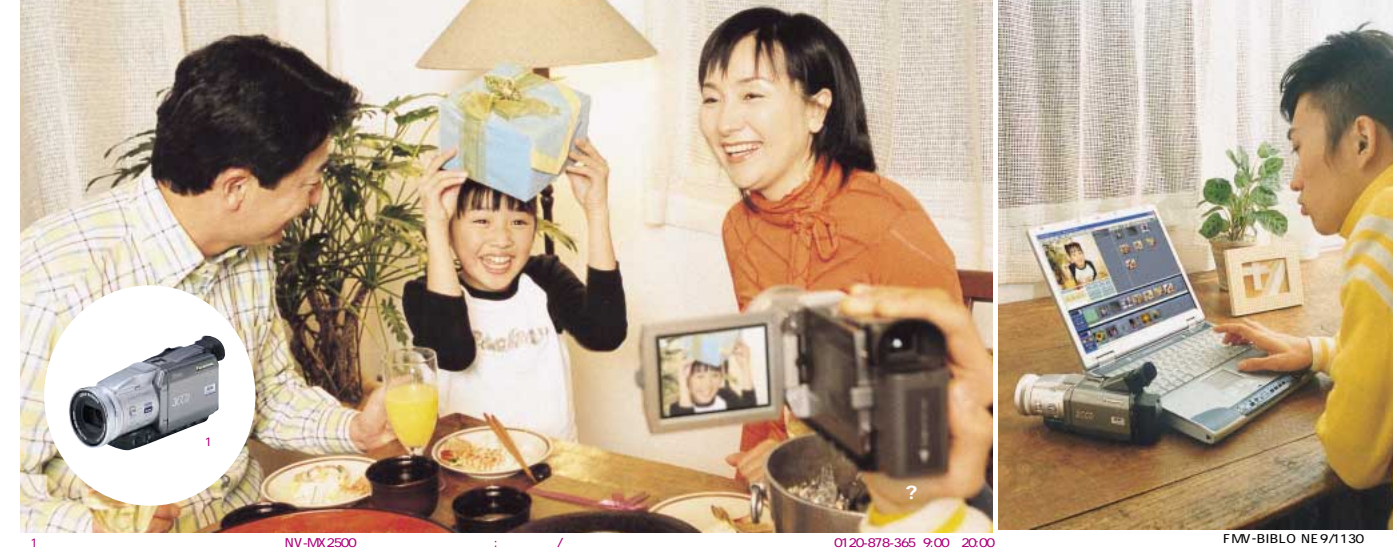

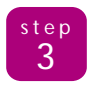

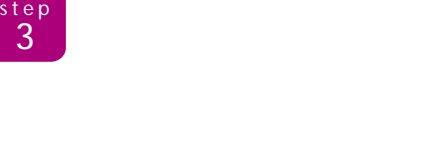

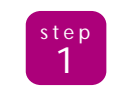

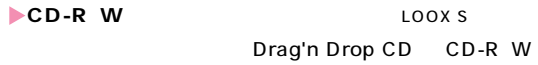

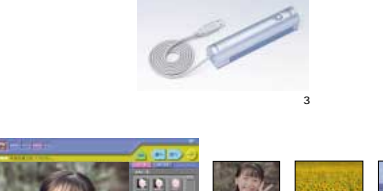

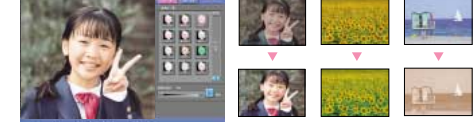

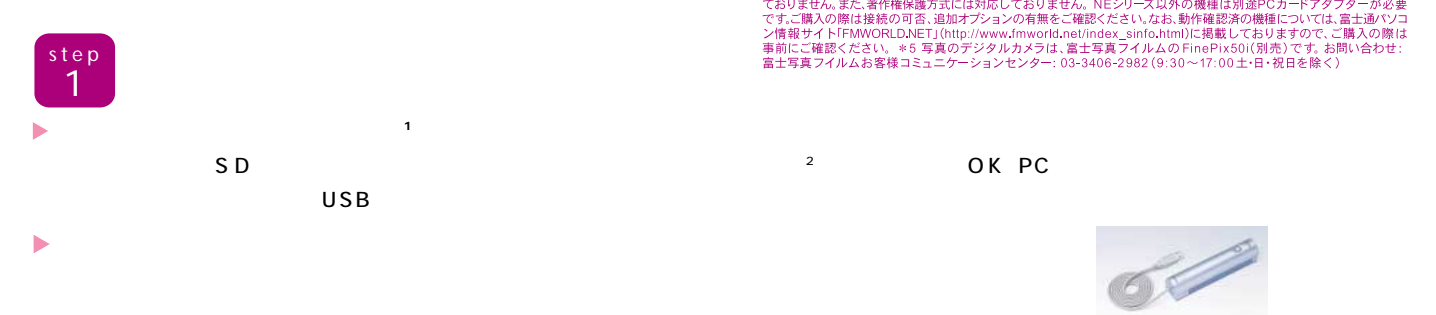

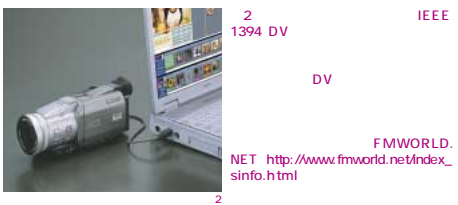

teep

م F MWORLD.<br>\_NET http://www.fmworld.net/index\_

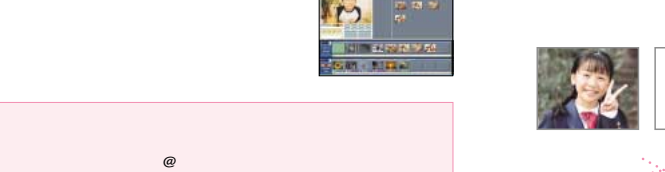

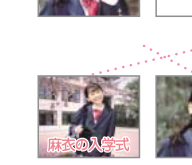

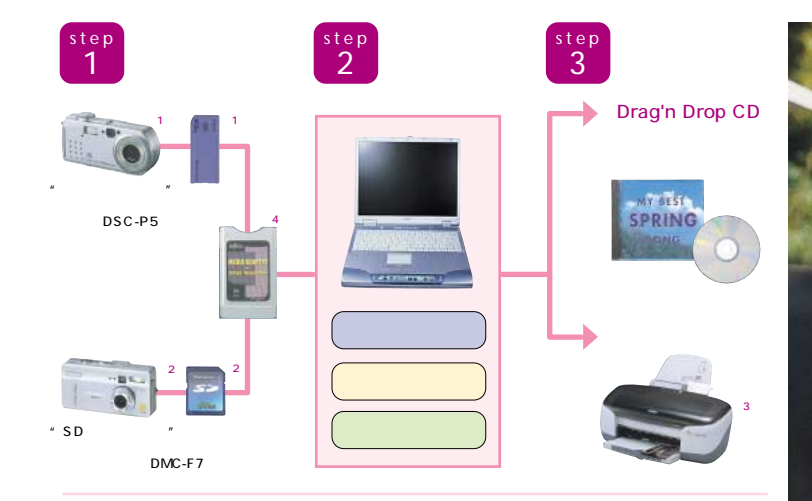

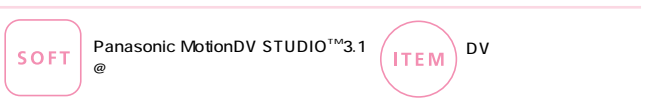

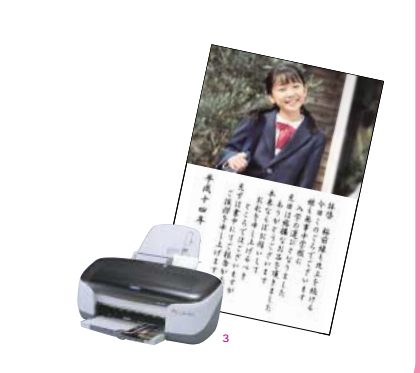

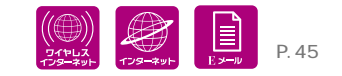

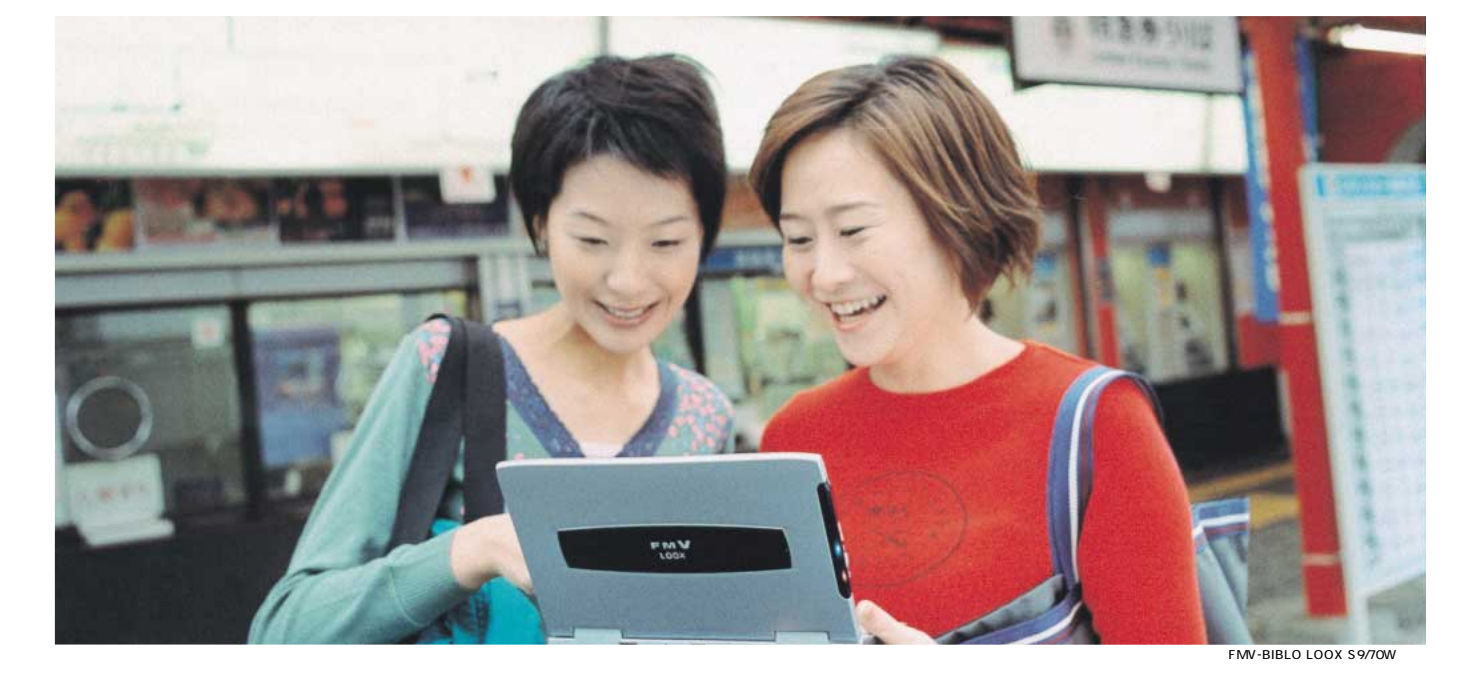

# DIGITAL MAP

2002 for FUJITSU  $|$  SOFT

2002 for FUJITSU

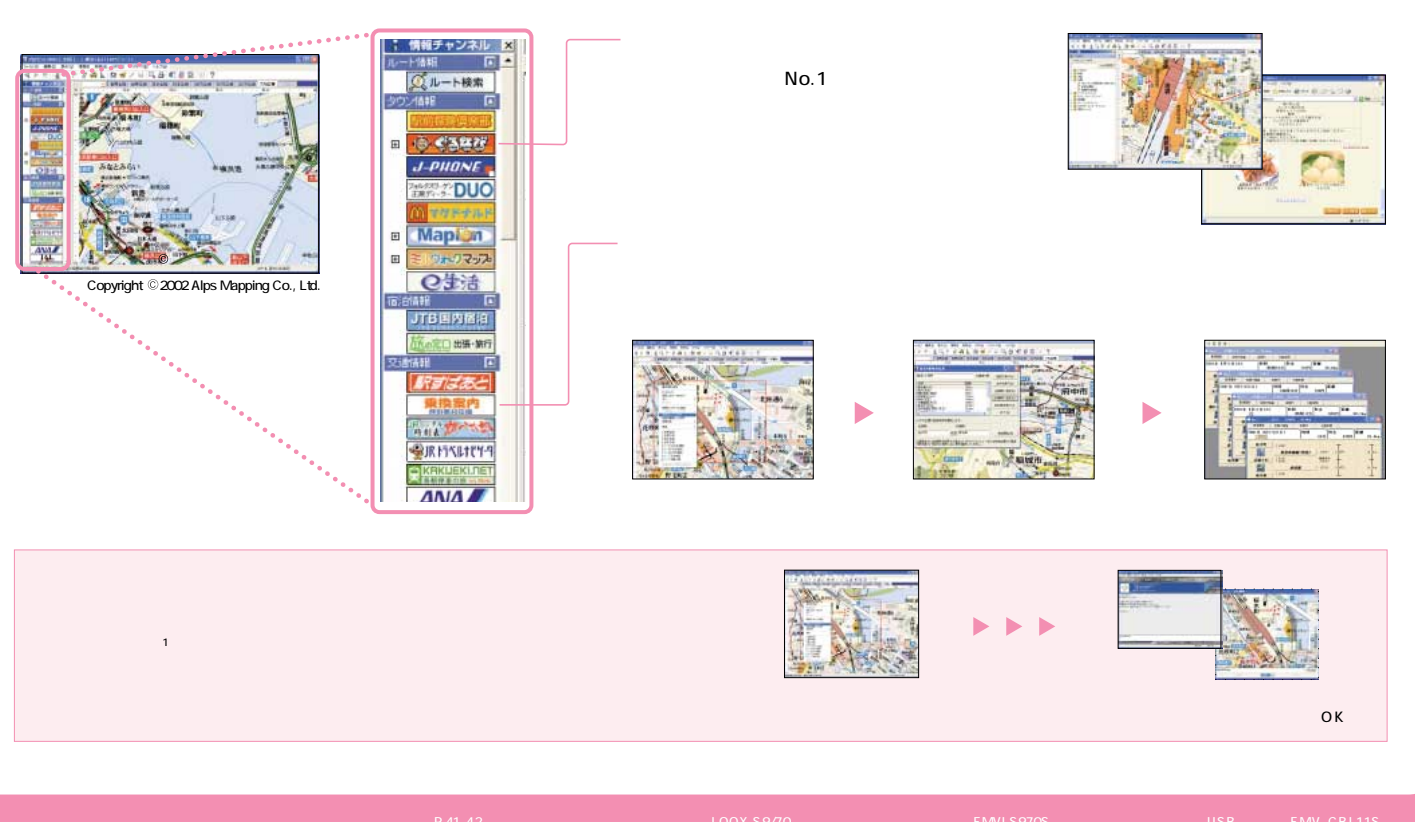

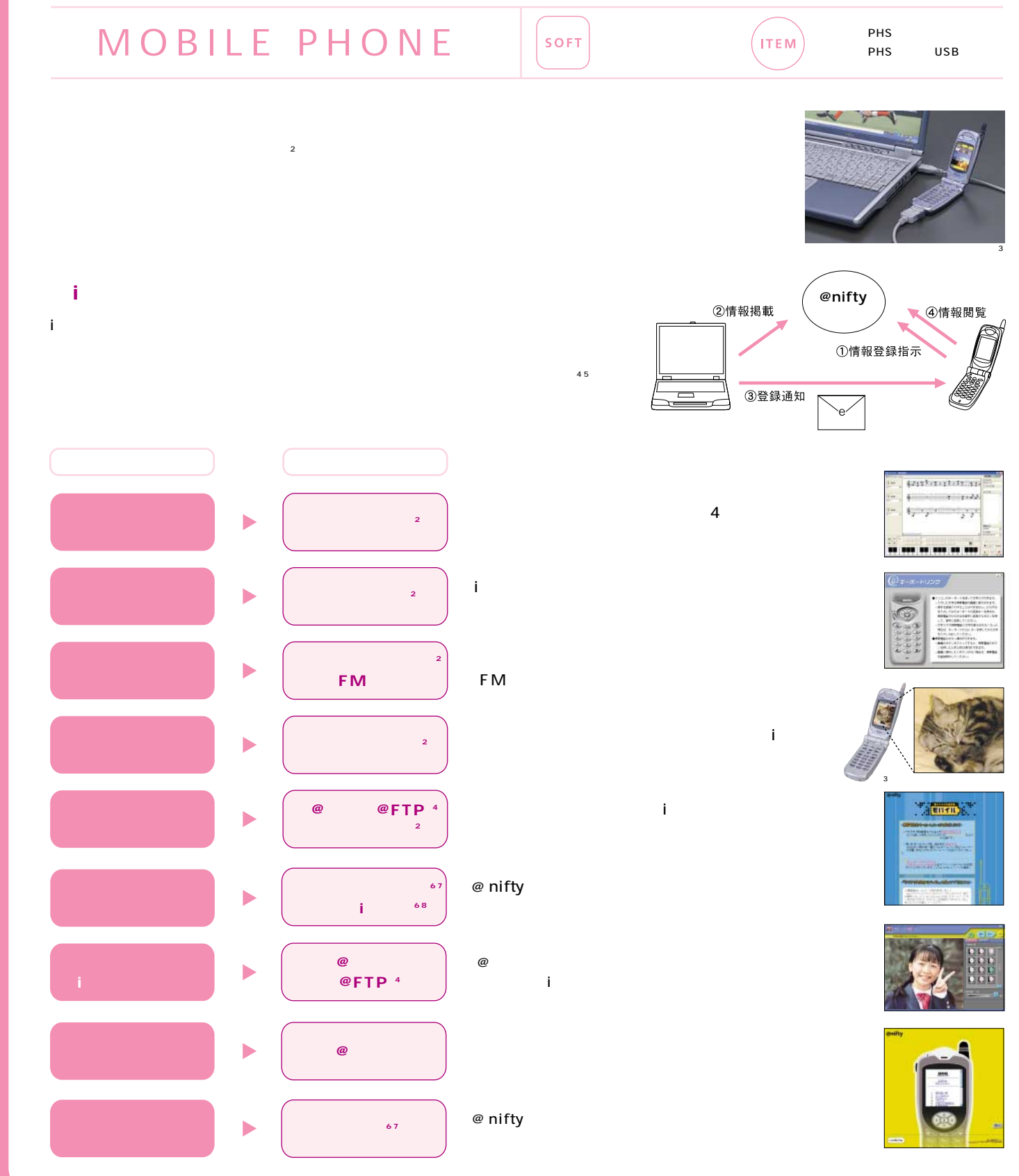

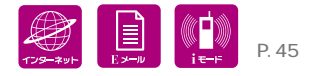

## **BIBLO**

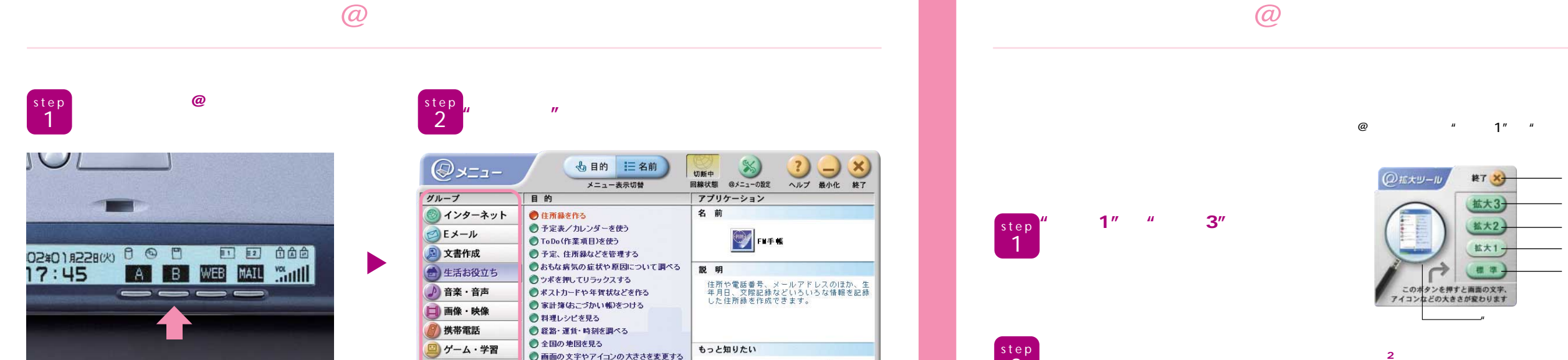

 $\mathbf{D}$  $\omega$ 

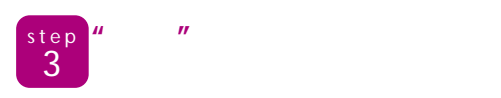

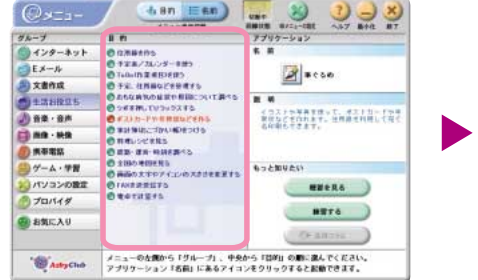

 $\mu$   $\eta$  $\mu$  and  $\mu$  $n$   $n$  $\overline{u}$ 

 $\mu$   $\eta$  $\mu$  obtained the  $\eta$ 

step 4

 $Q_{3-1}$ -

 $\begin{array}{l}\n\bigcup_{x} \mathbf{1} \times \mathbf{y} = \mathbf{y} \times \mathbf{y} \\
\bigcup_{x} \mathbf{1} \times \mathbf{y} = \mathbf{y} \\
\bigcup_{x} \mathbf{1} \times \mathbf{1} \times \mathbf{y} \\
\bigcup_{x} \mathbf{1} \times \mathbf{y} = \mathbf{y} \\
\bigcup_{x} \mathbf{1} \times \mathbf{y} = \mathbf{y} \\
\bigcup_{x} \mathbf{1} \times \mathbf{y} = \mathbf{y} \\
\bigcup_{x} \mathbf{1} \times \mathbf{y} = \mathbf{y} \\
\bigcup_{x} \$ 

マンコンの数

ATVコンの数

**GESSEAU** 

OSEM. (1958) 1888

**OINISEETS**<br>**Oterigis** 

-<br>- AntyCha - フラリケーション「古前」にあるアイコンをクリックすると起動できます。<br>- アプリケーション「古前」にあるアイコンをクリックすると起動できます。

 $\mathbb{Z}$  scon  $\cdots$ 

イラストや写真を使って、ポストコード<br>実際などその作業す。<br>る中制ちてきます。

 $useR6$ 

 $\frac{1}{2}$  arrs  $\frac{1}{2}$ 

Centre:

**@**メニュー

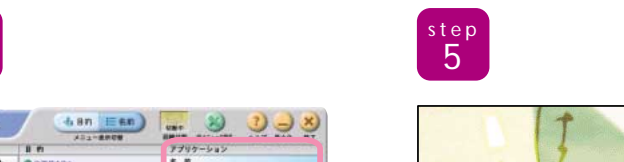

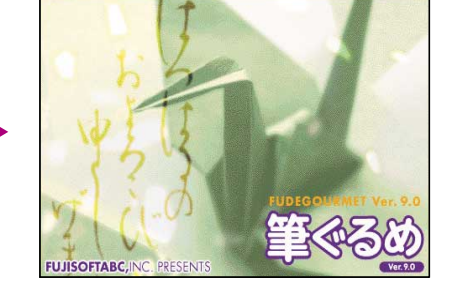

OK

### @  $"$  1" " 3" 3

 $\omega$  $\mathbf{u}$  and  $\mathbf{v}$ 

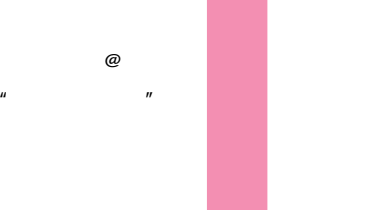

◎拡大ツー  $1"$  "  $3"$ step 1 **は、それには、それには、それには、それには、**  $\begin{bmatrix} step \\ 2 \end{bmatrix}$  $2^{\frac{2}{3}}$ **SINKORDATI-24-3-M**  $\epsilon$ **OR.O 国道有户时 \$P\$20 号#0 日 (5) 马回** Ò. Internet  $\Box$  set  $FAWORLONET$ บก๊าร 國 Es  $\sqrt{2}$ Loox **THE** 

C trl

→ Windows 2010 → Windows 2010 → Windows 2010 → Windows 2010 → Windows 2010 → Windows 2010 → Windows 2010 → Windows

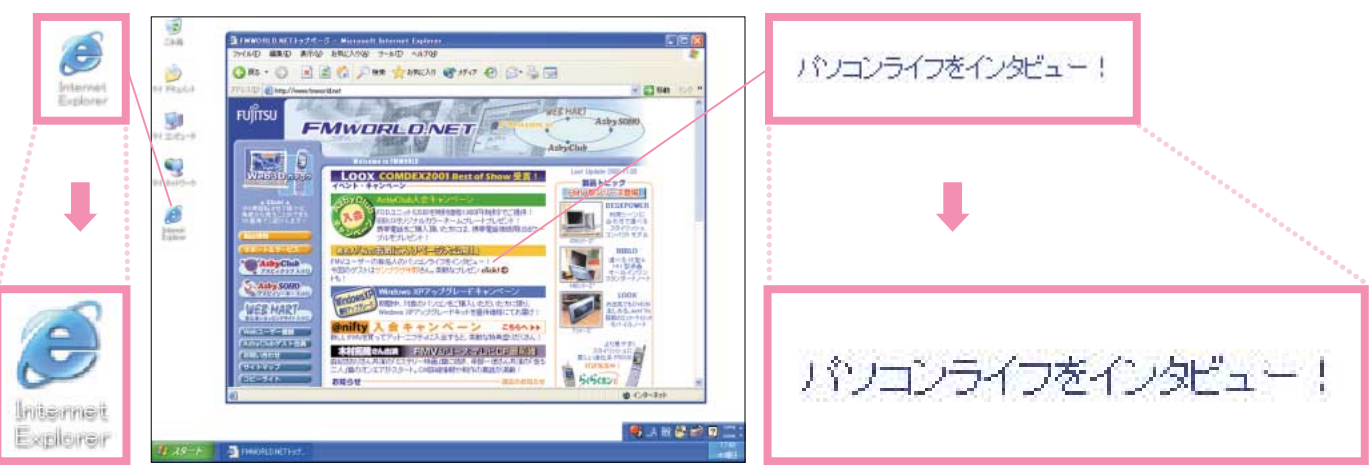

 $\sim$  3  $\sim$  3

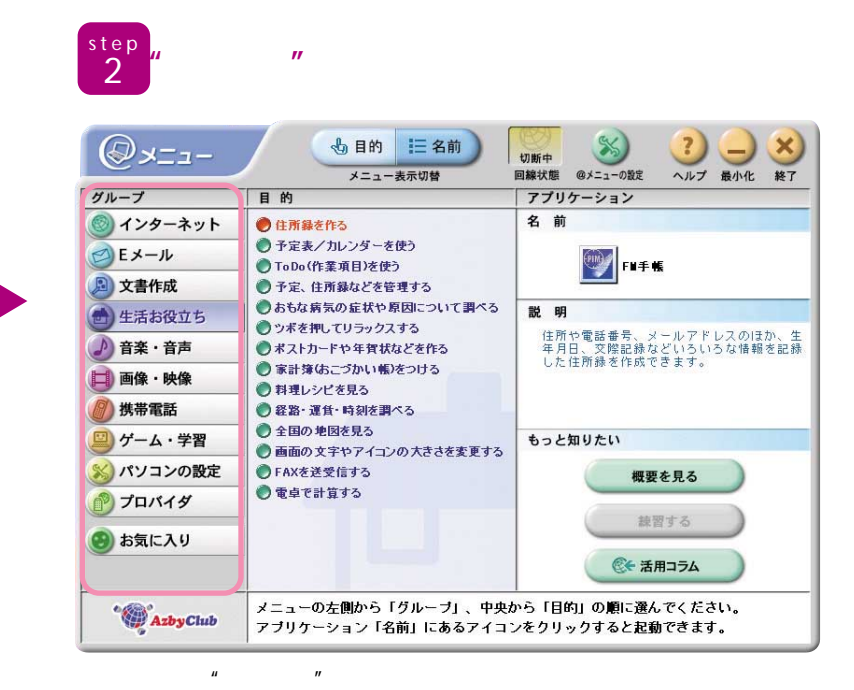

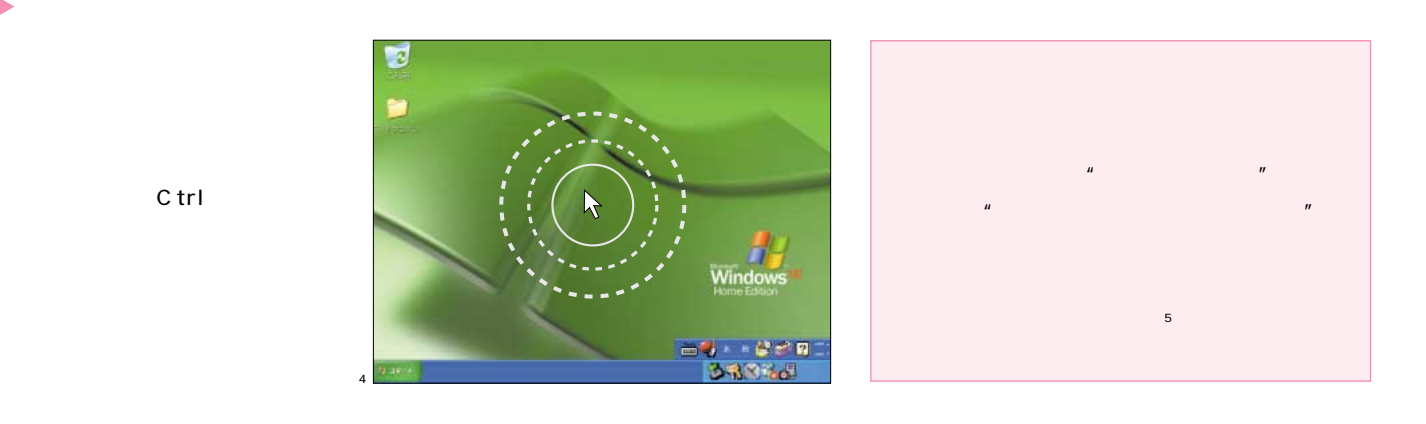

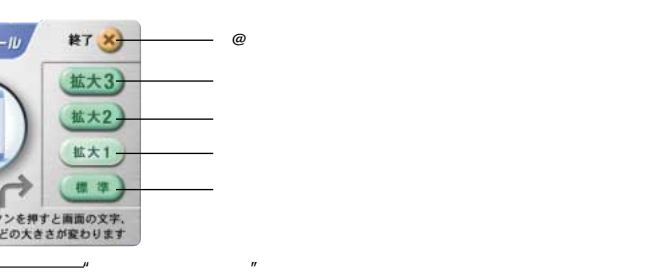

### Outlook® Express